## Bangla writing software for iphone >>>CLICK HERE<<<

Bangla writing software for iphone

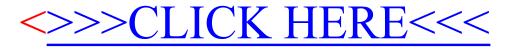